# $\mathcal{L}$  **COOPMATHS, UN COLLECTIF D'ENSEIGNANTS DE MATHÉ-MATIQUES**

[Coopmaths](https://coopmaths.fr) est la vitrine d'un collectif informel d'enseignants de mathématiques intéressés par les pédagogies de la coopération. Issues du mouvement *Freinet*, ces pédagogies cherchent, entre autres, à développer l'aide et l'entraide entre les élèves.

Quand on veut mettre en place des dispositifs comme le plan de travail (une liste personnalisée d'exercices et d'activités) ou la boucle évaluative (c'est-à-dire laisser la possibilité à l'élève de refaire une évaluation pour montrer ses progrès), un professeur a rapidement besoin de beaucoup de ressources. À l'école primaire, il existe des solutions comme [Pidapi](https://pidapi-asso.fr/?start=30) mais il en manquait en mathématiques dans le secondaire.

Nous nous sommes donc attelés à créer des fiches d'exercices et des corrections dans plusieurs versions [pour la classe de 6e.](https://coopmaths.fr/6e) Assez naturellement, nous avons opté pour la licence cc-by-sa et des documents au format ETEX.

Ce processus d'écriture de fiches d'exercices en plusieurs versions a vite trouvé ses limites. Il faut bien comprendre que si le professeur veut permettre à ses élèves de s'entraîner pour préparer une évaluation, faire cette évaluation, puis s'entraîner sur les items non validés, avant de passer un nouveau test, cela nécessite d'avoir chaque exercice dans un grand nombre de versions différentes et d'autant plus si tout cela se fait de manière non synchrone entre tous les élèves de la classe.

#### **MathALEA, un générateur d'exercices**

Nous avons donc décidé, en 2018, de créer MathALEA, notre générateur d'exercices à données aléatoires. Bien que des solutions 100% EIFX soient possibles comme le montre Christophe Poulain<sup>39</sup> avec le package [ProfCollege](https://ctan.org/pkg/ProfCollege), ou des solutions mêlant Python et LATEX comme l'excellent [Pyromaths,](https://www.pyromaths.org) nous avons préféré utiliser le JavaScript [⁴⁰](#page-0-1) pour l'aléatoirisation des énoncés.

La combinaison de JavaScript et de EIFX nous permet de scénariser en profondeur des exercices tout en mettant à disposition des collègues un outil simple d'utilisation. Comme le Javascript est rendu côté utilisateur, nous n'avons pas besoin de financer un serveur particulier.

Sur <https://coopmaths.fr/mathalea>, on peut donc trouver plus de 1000 exercices de mathématiques. Ces exercices majoritairement pour le niveau collège avec un effort particulier en ce moment pour développer le niveau lycée, sont visibles dans un navigateur Web (les formules mathématiques écrites en EIFX sont affichées par la bibliothèque [KaTeX](https://katex.org)), peuvent être paramétrés (nombre de questions, niveau de difficulté, choix des variables didactiques...), peuvent êtres exportés en ETEX ou envoyés au site [Overleaf](https://overleaf.com) pour une compilation en ligne et peuvent même se transformer en exercice interactif avec correction de la saisie de l'utilisateur.

### **Un seul outil pour une multitudes d'usages pédagogiques différents**

Les scénarios d'usage sont très variés.

<span id="page-0-1"></span><span id="page-0-0"></span><sup>39.</sup> Voir son article dans le *Cahier* numéro 58.

<sup>40.</sup> Le code JavaScript est un code embarqué dans une page [HTML](#page--1-0) et est exécuté dans le navigateur Web de la personne qui visite le site, donc sur son ordinateur personnel.

— …

- Un professeur peut sélectionner des exercices, ajuster leur niveau de difficulté et les vidéoprojeter pour mettre en activité sa classe (rituel de calcul en début d'heure, exercices d'application directe de la leçon…).
- Il peut créer une fiche d'exercices avec le corrigé s'il veut permettre l'autocorrection. Il peut même faire cette fiche en plusieurs versions pour ceux qui veulent refaire des exercices ou pour empêcher les élèves de recopier les solutions du voisin.
- Il peut créer une [URL](#page--1-1) personnalisée ou un [QR](#page--1-2) code qui pointera vers des exercices de révision. Dans le cadre d'une évaluation par « contrat de confiance », les premiers exercices de l'évaluation peuvent être les mêmes aux valeurs numériques près. Ainsi l'élève sait exactement ce qu'il doit savoir faire et grâce au bouton « Nouvelles données » recommencer autant de fois qu'il le souhaite avec toujours un accès à une correction détaillée.
- Il peut créer une évaluation personnalisée. Pour cela il saisit les noms des élèves et, pour chacun, l'identifiant des exercices choisis. En fin de trimestre, cela peut être l'occasion pour chaque élève de montrer ses progrès sur des exercices qu'il n'a pas su faire par le passé. Le logiciel fournit une page par élève avec son nom et sa sélection d'exercices.
- Il peut exporter les exercices choisis vers une plateforme comme [Moodle](https://moodle.org/?lang=fr) pour évaluer les élèves en ligne.
- Il peut récupérer les exercices au format [AMC](#page--1-3) pour créer des [QCM](#page--1-4) et profiter de la correction automatique des travaux d'élèves.

Nous attachons beaucoup d'importance à la scénarisation des exercices. En effet, il ne suffit pas de choisir un nombre au hasard entre 1 et 10 pour modifier l'exercice. C'est toujours un professeur de mathématiques qui programme et qui choisit les variables didactiques. On connaît les cas particuliers et les difficultés des élèves donc on choisit finement dans quelle proportion doit apparaître un cas particulier.

<span id="page-1-0"></span>Vous pouvez voir en figure [1](#page-1-0) page [27,](#page-1-0) un exercice et sa correction sur notre site Web.

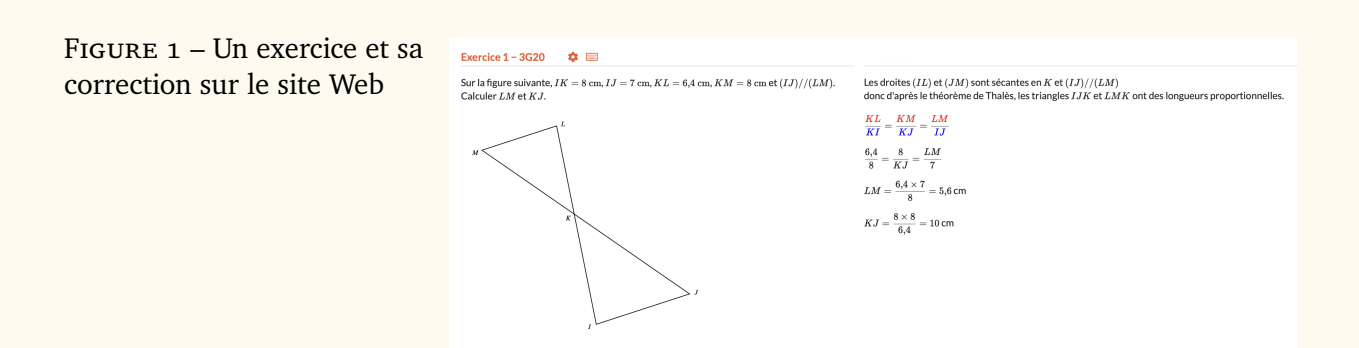

#### **Pourquoi LAFIEX**?

Pour les exercices statiques, c'est-à-dire ceux dont l'énoncé ne varie pas, comme par exemple ceux des annales de concours, nous avons un fichier .tex par exercice. Des membres del['APMEP](#page--1-5) (et notamment Denis Vergès) ont retranscrit puis partagé sous licence libre les sujets et corrections d'examens.

De notre côté, à l'aide d'un script, nous les avons découpés pour avoir un fichier par exercice et nous leur avons ajouté des mots clés. Il devient alors très simple de lister et

de voir tous les exercices du brevet des collèges sur un thème puis de les concaténer pour obtenir une sélection d'exercices. Ceci serait beaucoup plus fastidieux, voire impossible, avec un traitement de texte [WYSIWYG](#page--1-6) :

#### <https://youtu.be/cc6a73-Dn0s>

Pour les exercices à données aléatoires, nous avons opté pour un système sans base de données dans le souci d'avoir un site simple que l'on pourrait faire tourner sur un serveur même très léger. Chaque exercice est un fichier Javascript. Dans ce fichier, nous programmons le choix des variables et la génération du texte. Pour afficher des formules mathématiques sur une page Web comme sur un document papier la seule solution est d'utiliser ETEX.

S'offraient alors à nous plusieurs possibilités pour l'affichage Web. Le très prometteur [MathLive](https://cortexjs.io/mathlive/) nous permet d'avoir un clavier mathématique moderne et peut afficher la plupart des formules mathématiques mais comme il lui manque encore le support des tableaux, nous gardons en plus KaTeX qui se révèle plus rapide que [MathJax](https://www.mathjax.org/).

Enfin pour les figures géométriques (comme sur <https://coopmaths.fr/ex3G20>), nous avons aussi voulu les aléatoiriser et nous souhaitions avoir le même rendu sur le Web que sur le papier. Comme il est impossible de compiler du TikZ, [PSTricks](https://ctan.org/pkg/PSTricks) ou du MetaPost dans le navigateur, nous avons créé notre propre langage [MathALEA2D](https://coopmaths.fr/docMathalea2d/presentation/) qui peut être exporté en [SVG](#page--1-8) pour l'affichage Web et en TIKZ pour l'affichage papier.

#### **Un projet libre développé par une communauté ouverte**

Le code source de MathALEA sous licence AGPL3 est disponible sur [https://github](https://github.com/mathalea/mathalea) [.com/mathalea/mathalea](https://github.com/mathalea/mathalea). La communauté des programmeurs et des relecteurs est toujours très active. De nombreuses ressources ont été ajoutées (annales du brevet des collège, du bac ou du concours de recrutement des professeurs des écoles, animations de géométrie…) et d'autres vont bientôt arriver.

Notre communauté reste ouverte et accueillera avec plaisir tout ceux qui souhaitent contribuer de près ou de loin à ce projet.

Rémi Angot

## **A DE LATEX VERS LE BRAILLE/NEMETH**

Le braille est un système d'écriture tactile à l'usage des personnes aveugles ou malvoyantes. Il a été publié par le français Louis Braille en 1829. Cet article ne sera pas un article approfondi sur le braille et la production de documents en braille avec (B)TFX tant le sujet est vaste et technique<sup>41</sup>. Celui-ci a été motivé par l'annonce du [TUG](#page--1-9) du programme latex2nemeth par Andreas Papasalouros et Antonis Tsolomitis permettant la conversion de documents EIFX en braille/nemeth (en langue anglaise, mais nous y reviendrons). Nous en profitons pour faire une rapide et superficielle introduction sur le braille.

*Attention, je ne suis pas du tout expert du braille, il est tout à fait possible que je commette des erreurs et des imprécisions. Ce court texte fait simplement état de mes brèves recherches sur le sujet, entreprises suite à l'annonce du programme latex2nemeth.*

<span id="page-2-0"></span><sup>41. …</sup> et on peut ajouter à cela ma presque ignorance du sujet.